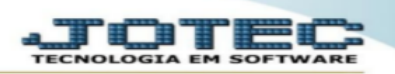

## **TELA AJUSTE DE SALDO PRODUTO MOVIMENTO**

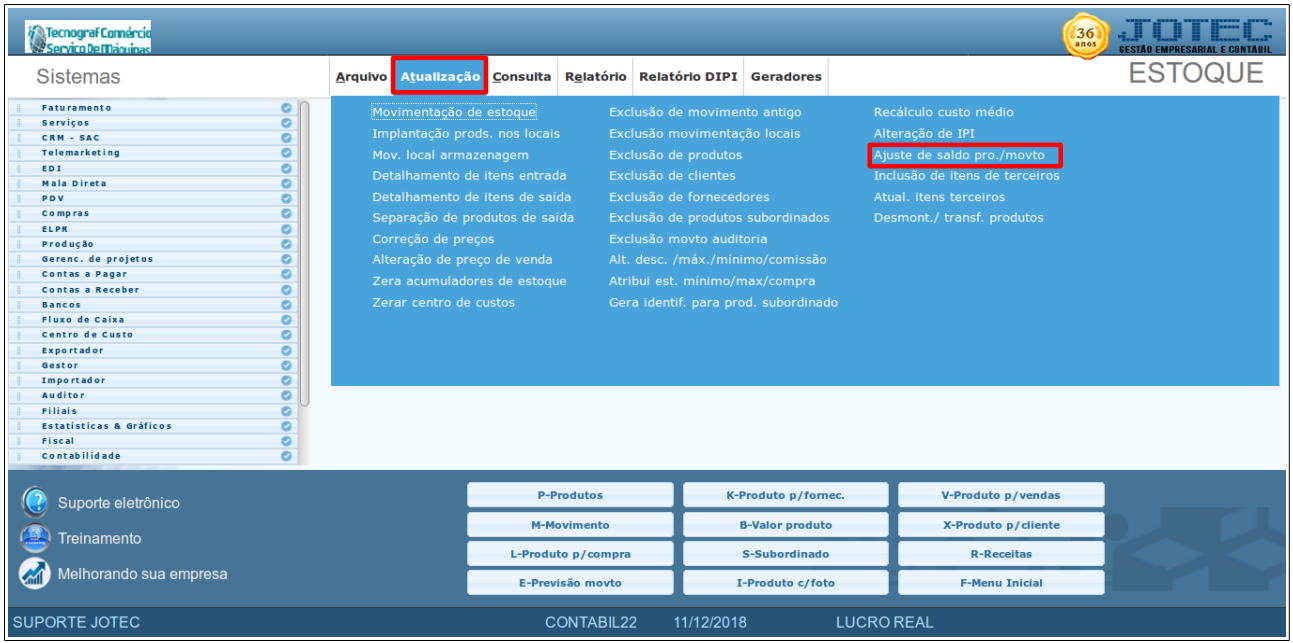

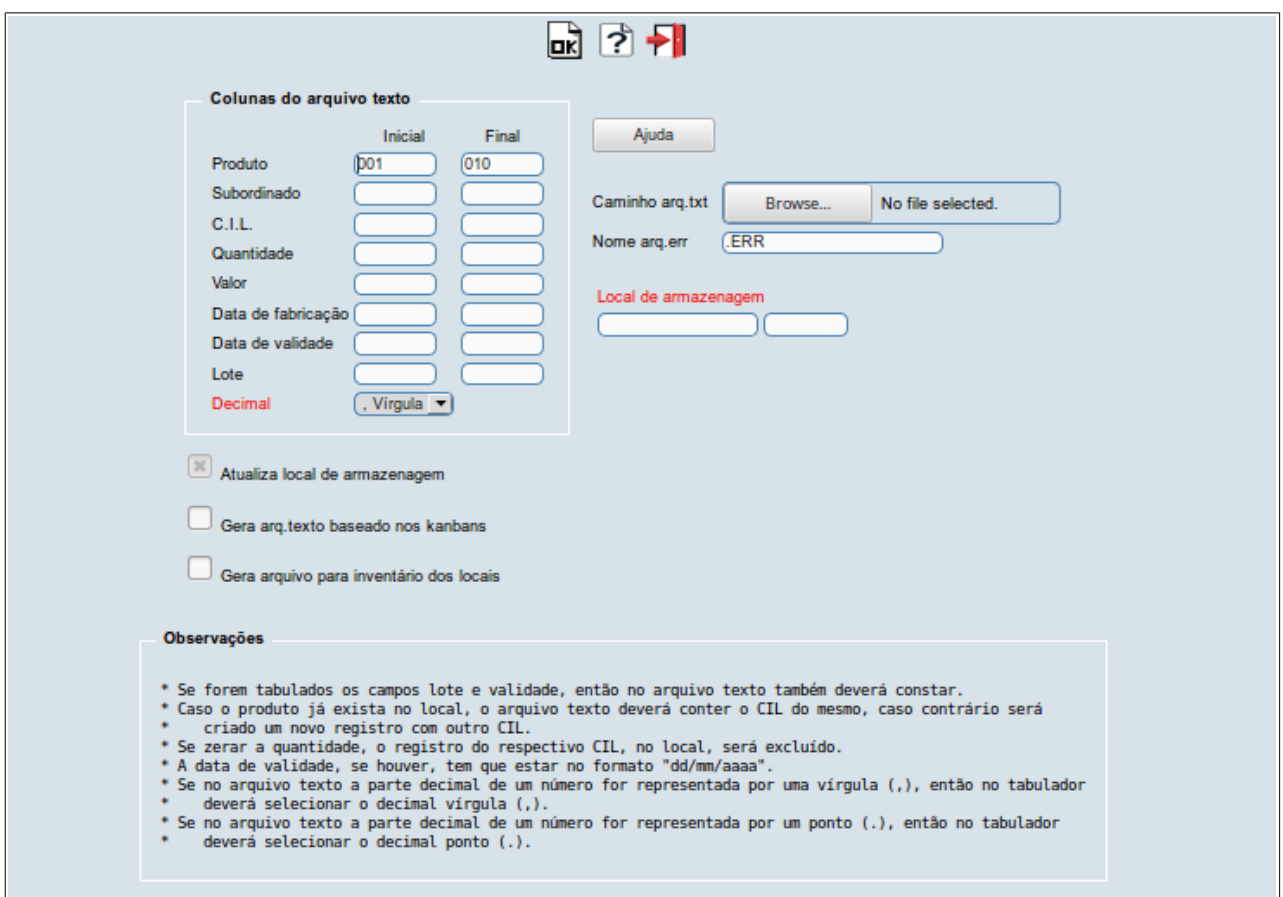

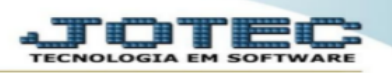

1 - Este programa coleta dados do arquivo texto processado e atualiza o estoque atual do cadastro de produtos. com base no produto informado no arq.texto, verifica seu histórico(movtos), analisando as movimentações(saldos), a partir da data determinada, até a última movimentação de estoque. este último saldo tem que ser igual ao estoque do cadastro. caso contrário, analisará se está a menor, a maior ou até negativo. para regularizar o saldo do movto. esta rotina, criará um movimento de ajuste de entrada ou saída, conforme a necessidade, utilizando o custo médio do produto para o valor base da movimentação criada, pois o histórico(movtos) do produto, o saldo final tem que bater com o estoque atual. o mesmo acontecerá se o saldo(movto) estiver com zero ou não conter movtos. os códigos de produtos capturados e não processados por esta rotina, serão gravados no arquivo informado pelo usuário. possibilidade de ajustar as quantidades dos locais, onde, em primeiro lugar, deve-se gerar um arquivo texto baseado nos kanbans do local informado. o nome do arquivo texto gerado será jtkanb1.txt . fazer a contagem do local, confrontando com o arquivo gerado pelo programa, e, se necessário, alterar a quantidade do produto. por último, processar este arquivo no programa, com o preenchimento dos dados necessários para atualização do local e produto.

> Para maiores informações consulte o: Suporte Eletrônico.